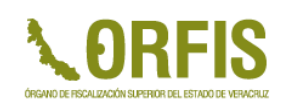

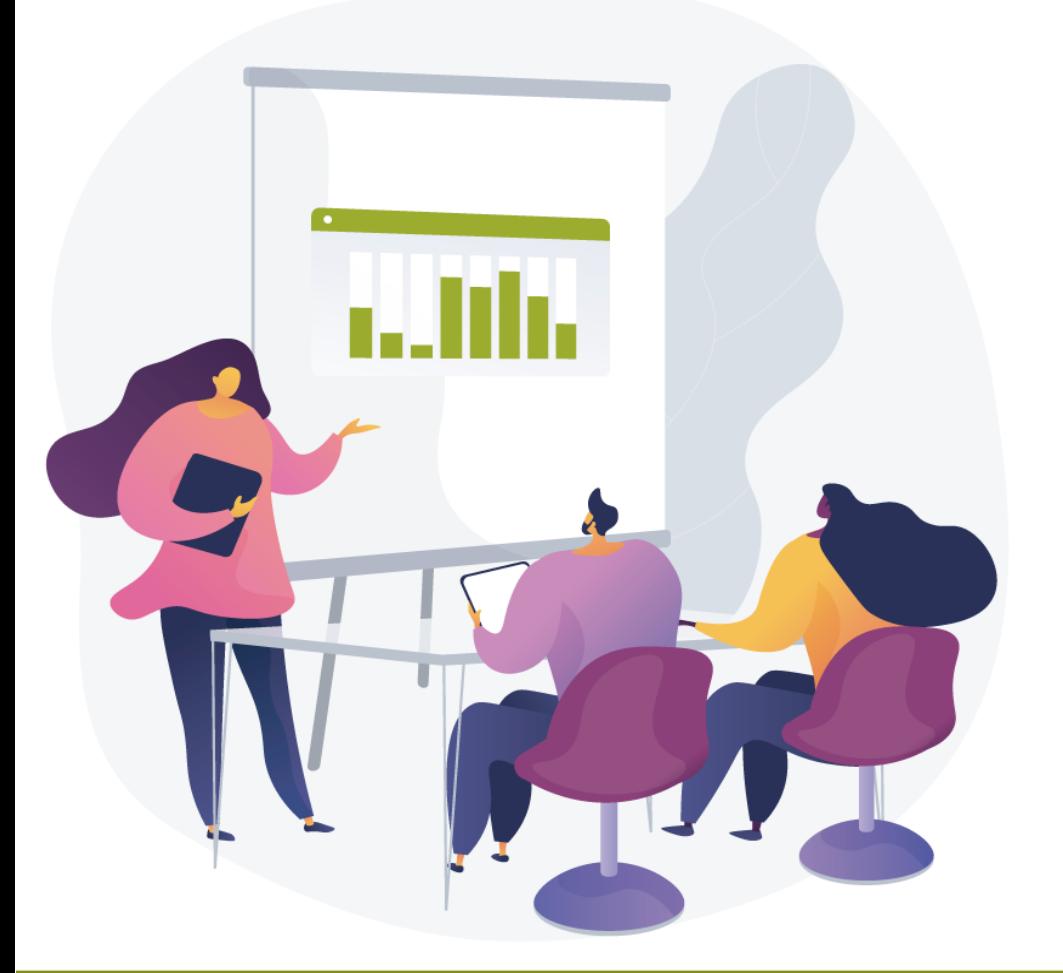

# **OPERACIÓN DEL SIGMAVER**

**Entes Estatales**

*Xalapa, Ver. 17 de agosto de 2023*

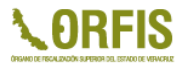

# **MANEJO DE IVA (PARAESTALES)**

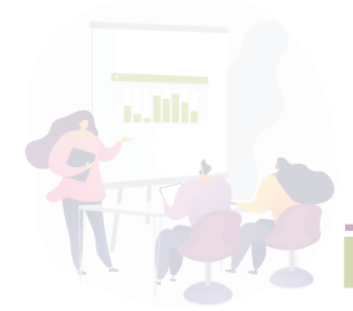

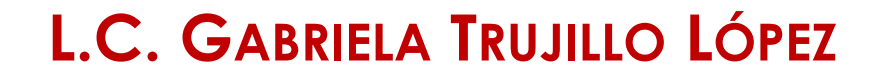

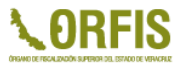

#### **ACTUALIZACIÓN DE MÓDULOS IVA**

Compra: Subtotal \$ 862.07 IVA \$ 137.93 Total \$1,000.00

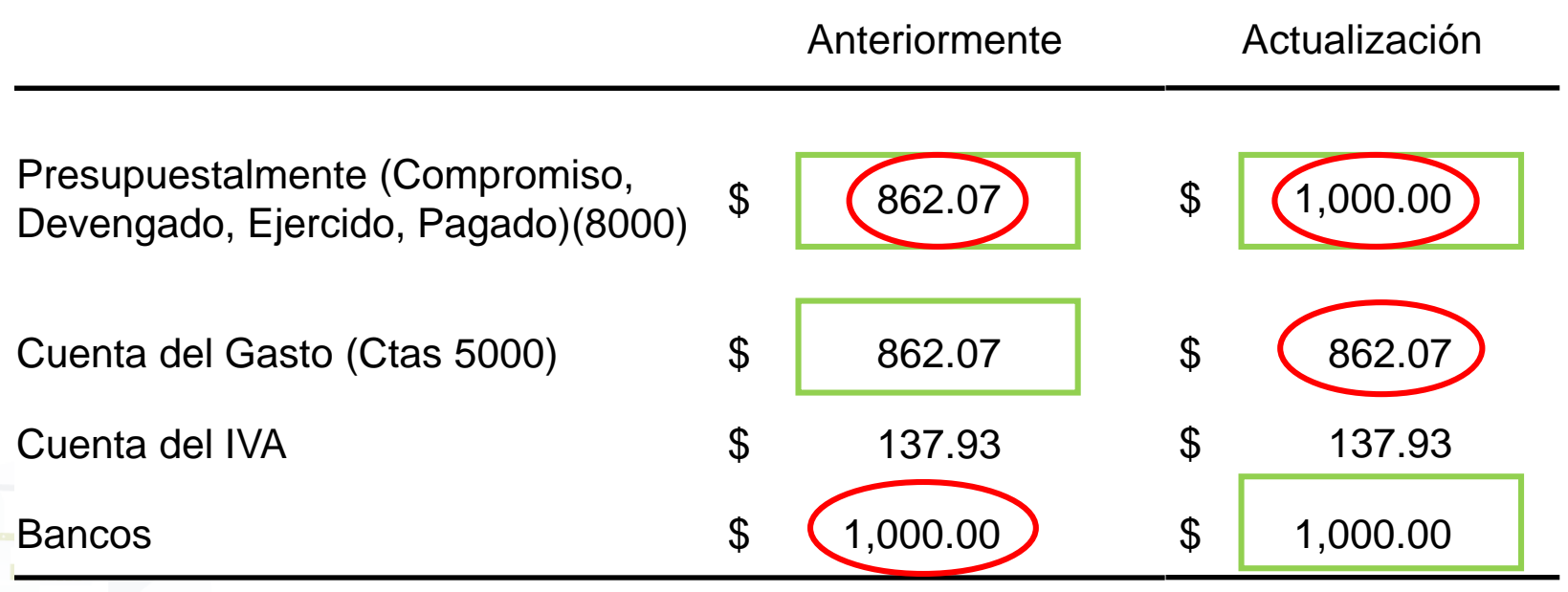

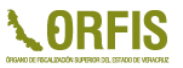

#### **ACTUALIZACIÓN DE MÓDULOS IVA**

- Al realizar la conciliación Contable Presupuestal, se tendrá que validar que la diferencia corresponda y se encuentre registrada en la cuenta de IVA.
- Esta diferencia deberá indicarse en el apartado:

#### **2.21 Otros Egresos Presupuestarios No Contable**

❖ Se sugiere que en la Notas a sus Estados Financieros se haga la aclaración, que el saldo corresponde al IVA.

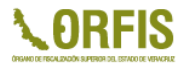

# **ACTUALIZACIONES POR RESICO (COMPROBACIONES)**

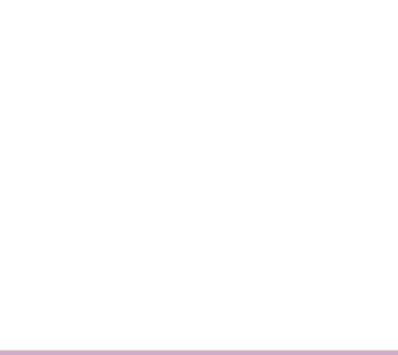

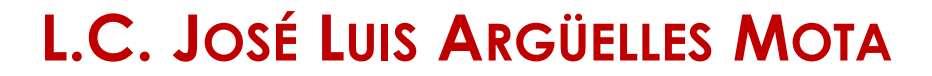

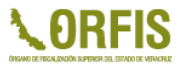

### **COMPROBACIONES**

El 1 de enero de 2022 entro en vigor el Régimen Simplificado de Confianza.

Los Entes Públicos son personas morales, que al realizar pagos a personas físicas RESICO, deberán retener el 1.25% por concepto de ISR del gasto que están cubriendo y están obligadas a enterar mensualmente al fisco a más tardar los días 17 el monto total retenido por dicho concepto.

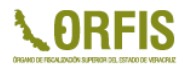

#### **Viático otorgado \$720.00**

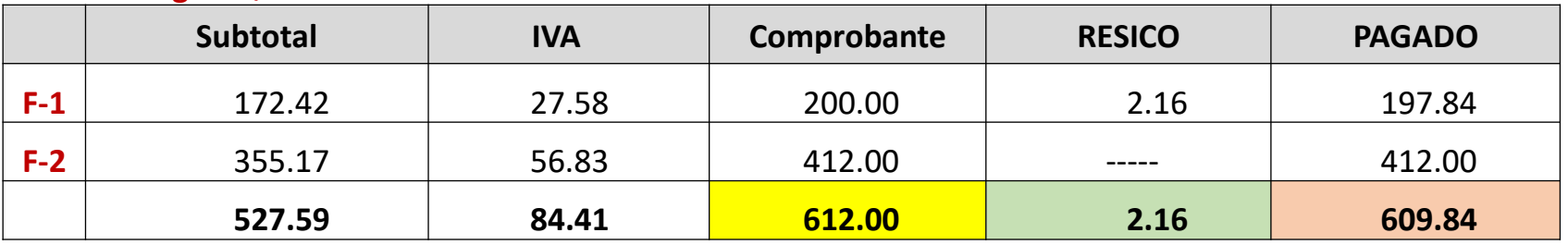

#### *REPRESENTACIÓN SUMA DE COMPROBACIÓN*

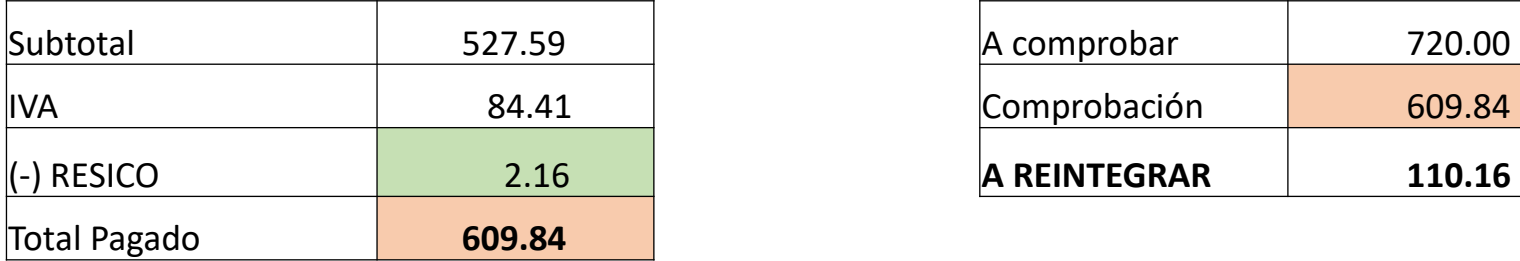

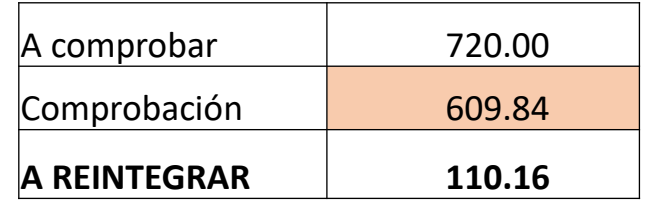

**AVANCE PRESUPUESTAL** (comprometido, devengado, ejercido, pagado)

Subtotal + IVA (527.59 + 84.41 = **612.00**)

#### *OTORGADO 720.00 - COMPROBANTES 612.00 = REINTEGRO 108.00*

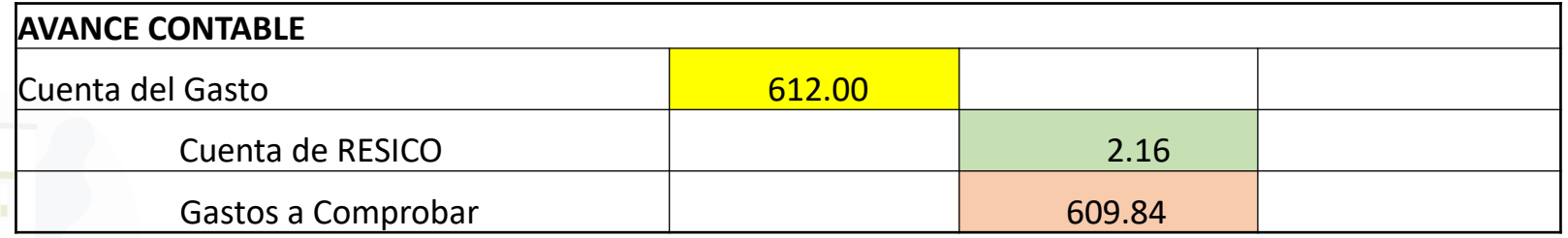

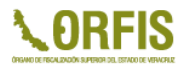

#### *ACTUALIZACIÓN REALIZADA*

**Adecuación** en los módulos fondo revolvente, viáticos y sujeto a comprobar, en las opciones de comprobación del gasto para poder procesar la facturación emitida por proveedores de bienes o servicios que tributen bajo el Régimen Simplificado de Confianza (RESICO).

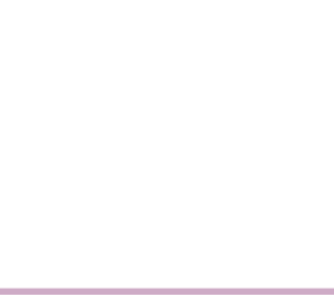

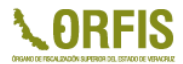

### **COMPROMISO DE LAS OBRAS**

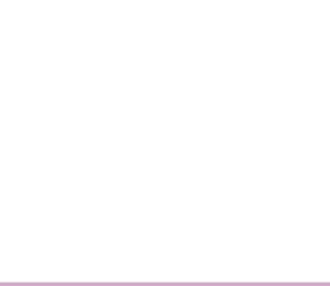

**L.A.P. MARISOL HERNÁNDEZ RIVERA**

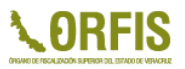

### **COMPROMISO DE LAS OBRAS**

El *Acuerdo por el que se emiten las normas y metodología para la determinación de los momentos contables de los egresos*, detallan en su ANEXO I los criterios de registro generales para el tratamiento de los momentos contables del gasto comprometido y devengado, en relación a la obra pública y servicios relacionados dice:

Anexo 1

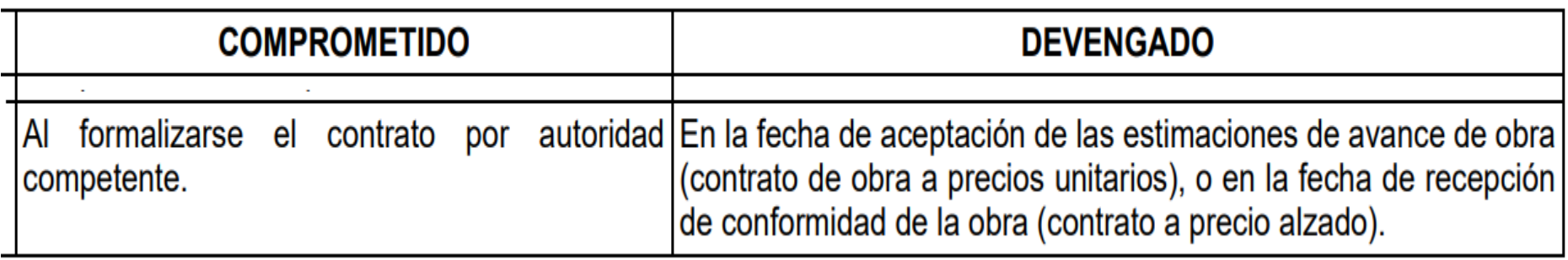

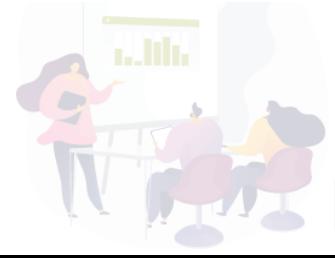

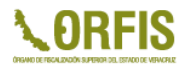

### **MOMENTOS CONTABLES**

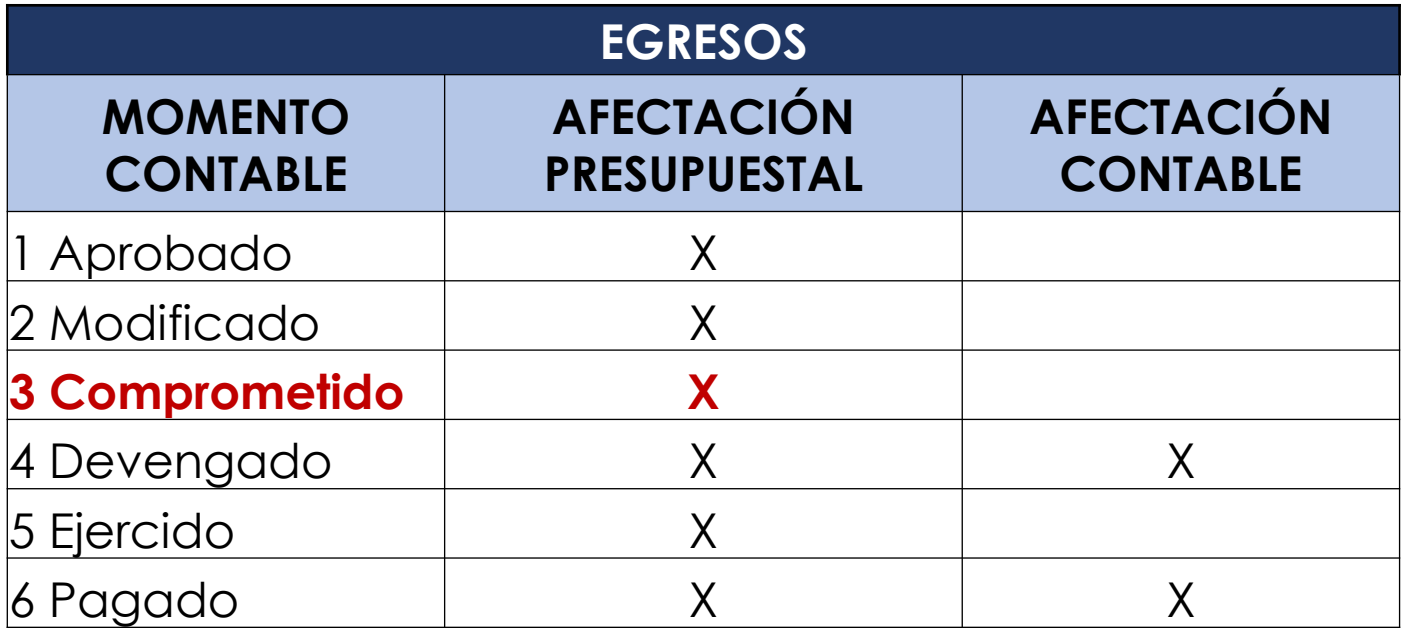

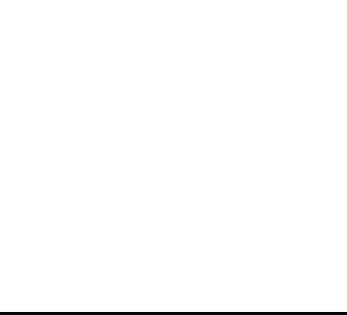

#### **REGISTRO DE UNA OBRA**

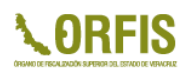

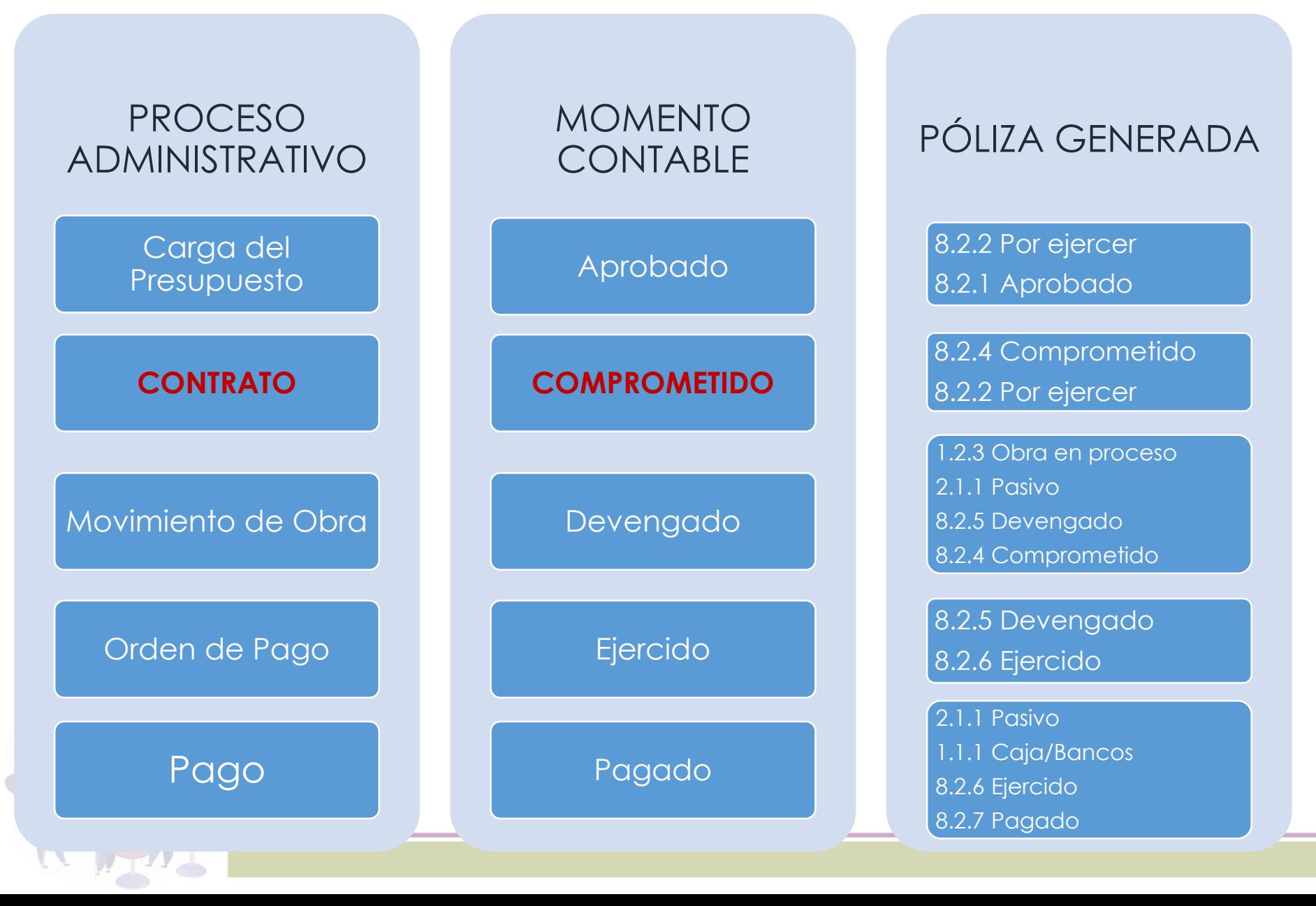

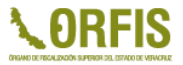

**Adecuación** en el módulo de movimiento de obra para el registro del compromiso al momento de autorizar el contrato formalizado.

Asimismo, en la opción de Adendum, realiza una afectación de compromiso o descompromiso generado por un aumento o disminución del monto total contratado.

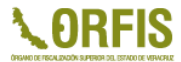

# **RECOMENDACIONES**

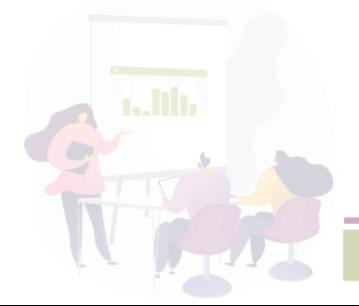

**L.C. EDUARDO ULISES MORENO SOLANO**

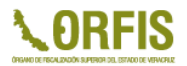

• Revisar que en el reporte Saldos Orígenes de Ingresos no existan diferencias, lo que asegura el equilibrio entre su Ley de Ingresos y su Presupuesto de Egresos.

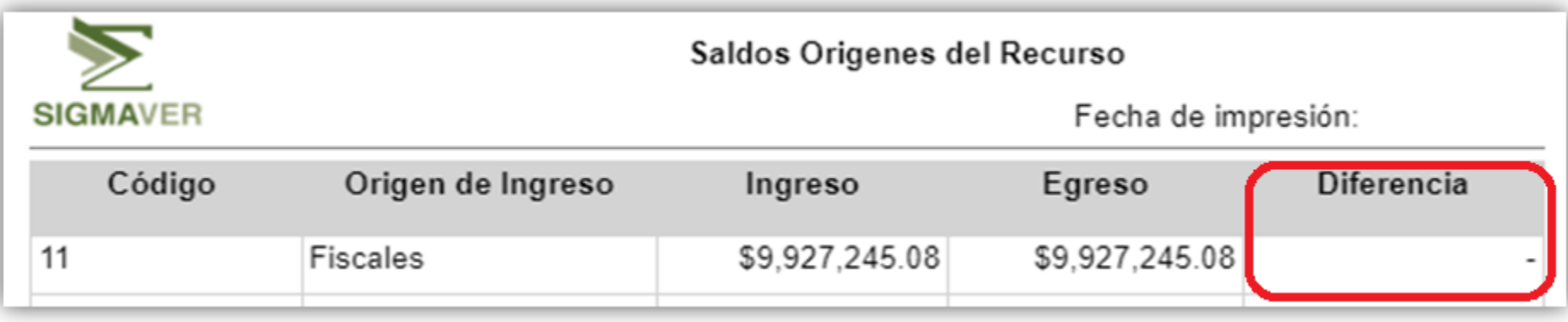

• Reconocer los remanentes que se ejecutarán en el ejercicio corriente, realizando las ampliaciones presupuestales de ingresos y egresos necesarios.

• Revisar que el *estatus de los procesos* dentro del SIGMAVER se encuentre sin detalles. En caso de existir algún registro pendiente, se deberán realizar las adecuaciones correspondientes.

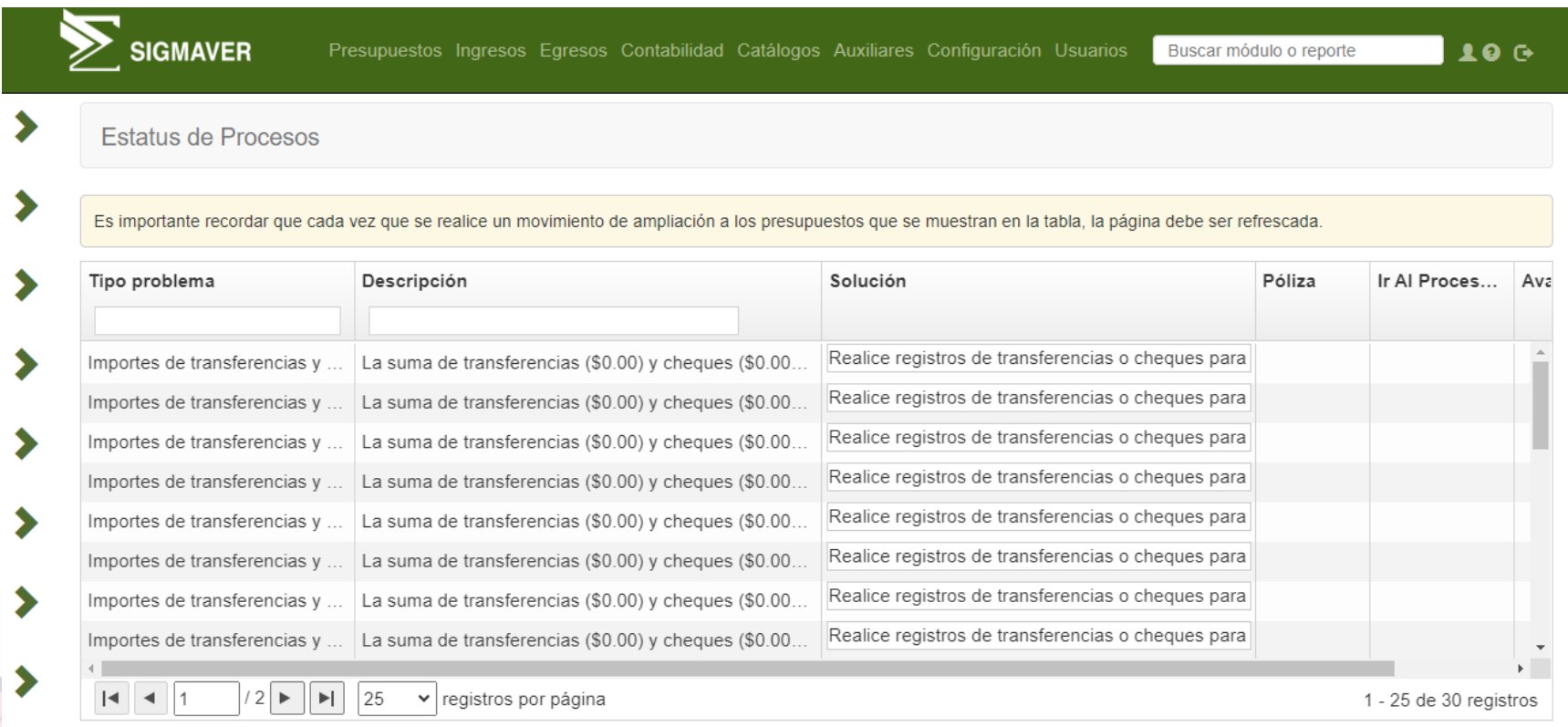

## Una vez concluida la captura de información del mes, se sugiere…

- Generar un respaldo previo al cierre de mes.
- Cerrar el mes y, generar estados y reportes para realizar los cruces de información necesarios.
- En caso de existir detalles y/o diferencias en los reportes, se puede restaurar el respaldo del mes previo al cierre para corregir.
- Una vez que se tiene certeza de que la información es correcta, se genera un nuevo respaldo, el cual deberá contener el MES a presentar CERRADO.

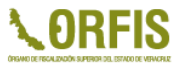

#### **CONAC -** NORMATIVIDAD VIGENTE

• https://www.conac.gob.mx/es/CONAC/Normatividad\_Vigente

#### ORFIS – Micrositio SIGMAVER

• http://www.orfis.gob.mx/sistema-de-informacion-y-gestion-municipalarmonizado-de-veracruz/

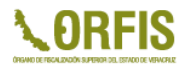

# **Errores e inconsistencias recurrentes en el SEVAC**

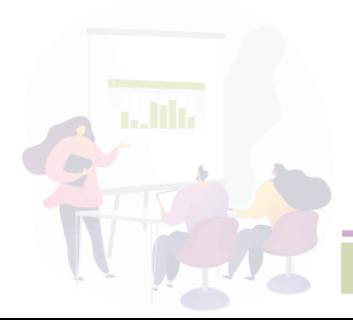

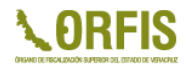

#### **Reglas de carga de archivos**

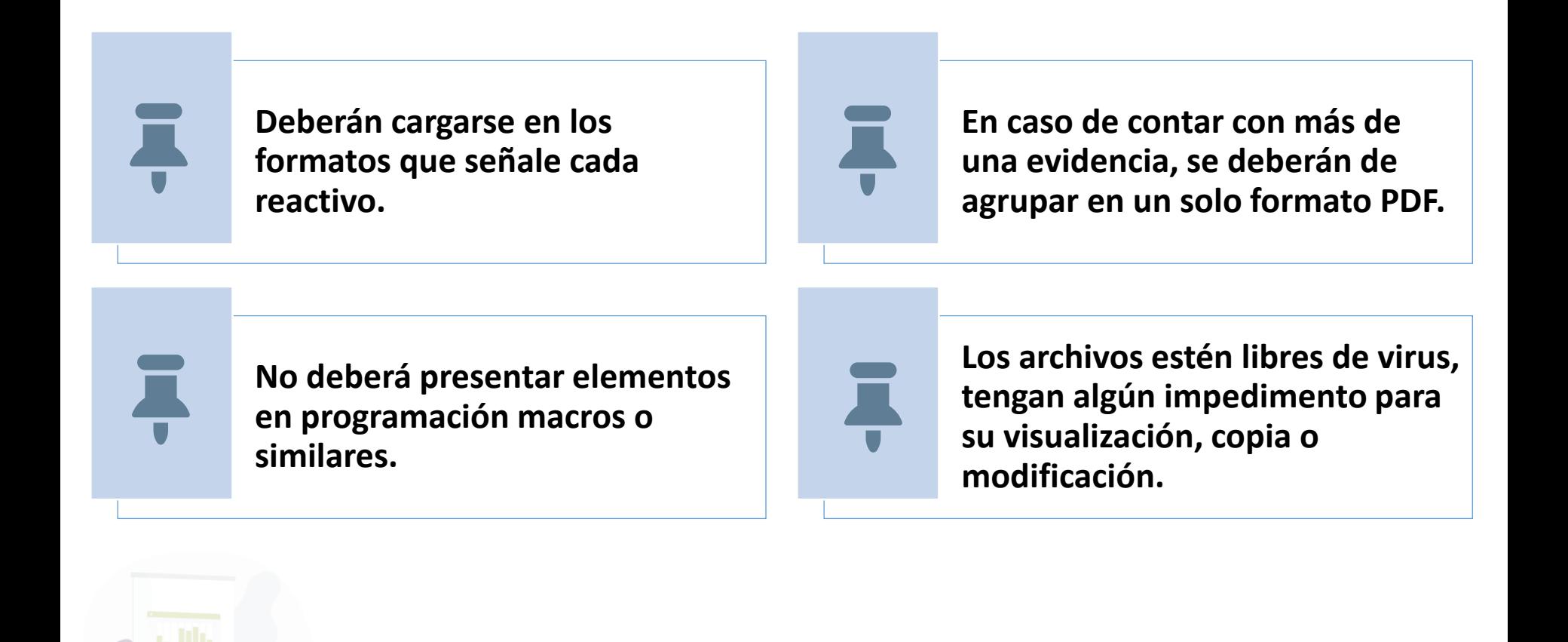

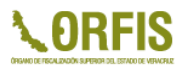

Serán evaluados como reactivos incumplidos, aquellos en los que se adjunten documentos con las siguientes características:

> Que se encuentre en formato distinto de los expresamente señalados en cada reactivo.

> > Que se encuentre dañado.

Que presente contraseñas que impidan abrirlo, visualizarlo o copiarlo.

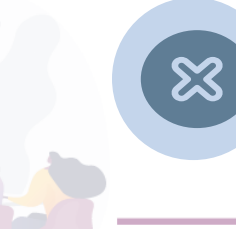

X

Que se encuentre cifrado.

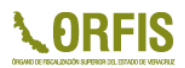

# **Requisitos en Transparencia**

La consulta del formato o estado financiero es de fácil acceso, es decir, no exceder de 5 clics.

Identificar el nombre del Ente Público, el nombre del formato o estado financiero con el año del Ejercicio Fiscal correspondiente, y contar con la estructura aprobada por el CONAC.

Los estados financieros incluyen la leyenda "Bajo protesta de decir verdad declaramos que los Estados Financieros y sus notas, son razonablemente correctos y son responsabilidad del emisor".

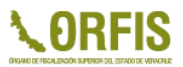

### **No es evidencia de transparencia**

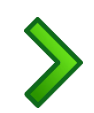

Formatos de la Ley General de Transparencia y Acceso a la Información Pública

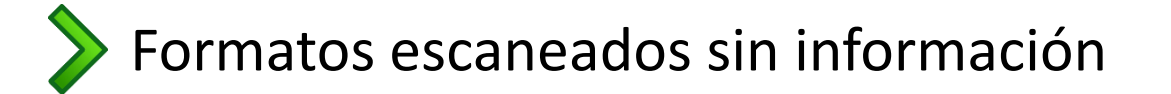

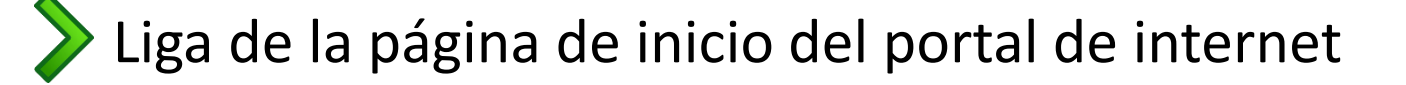

# **Errores Frecuentes durante la evaluación**

No adjuntan evidencia

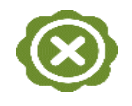

.

Adjunten evidencia distinta a la requerida

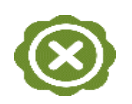

Cuando la información no corresponda al periodo que se evalúa

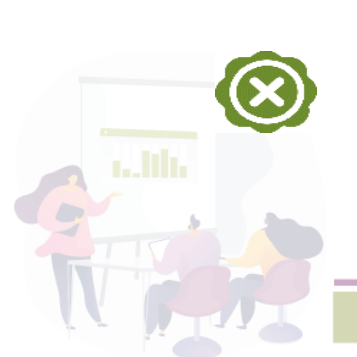

Cuando la información no cuente con la estructura establecida por el CONAC

#### **Formato establecido por el CONAC**

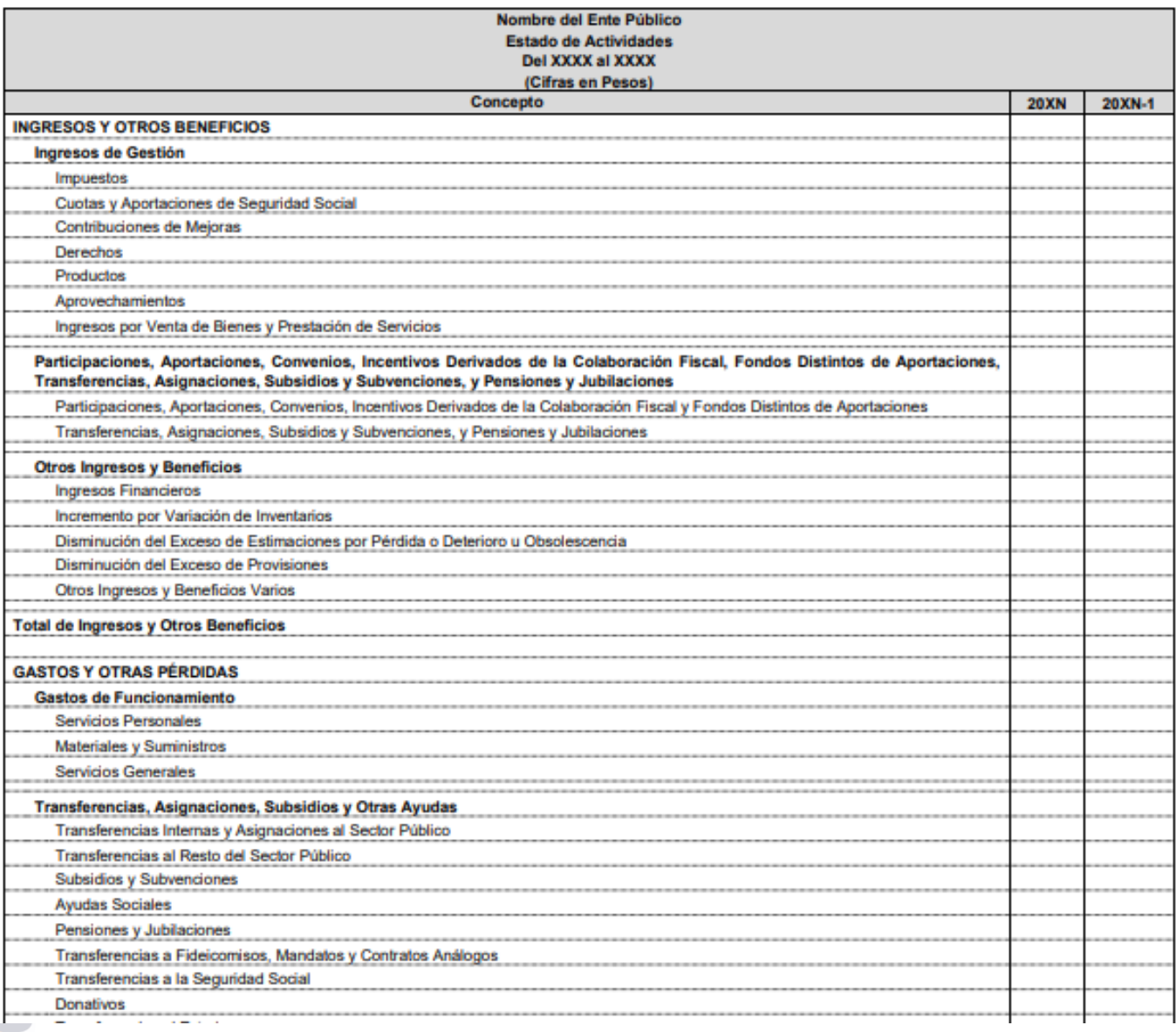

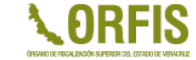

### **Formato no alineado al emitido por el CONAC**

**PAGINA: 1** FECHA: 12/10/2022

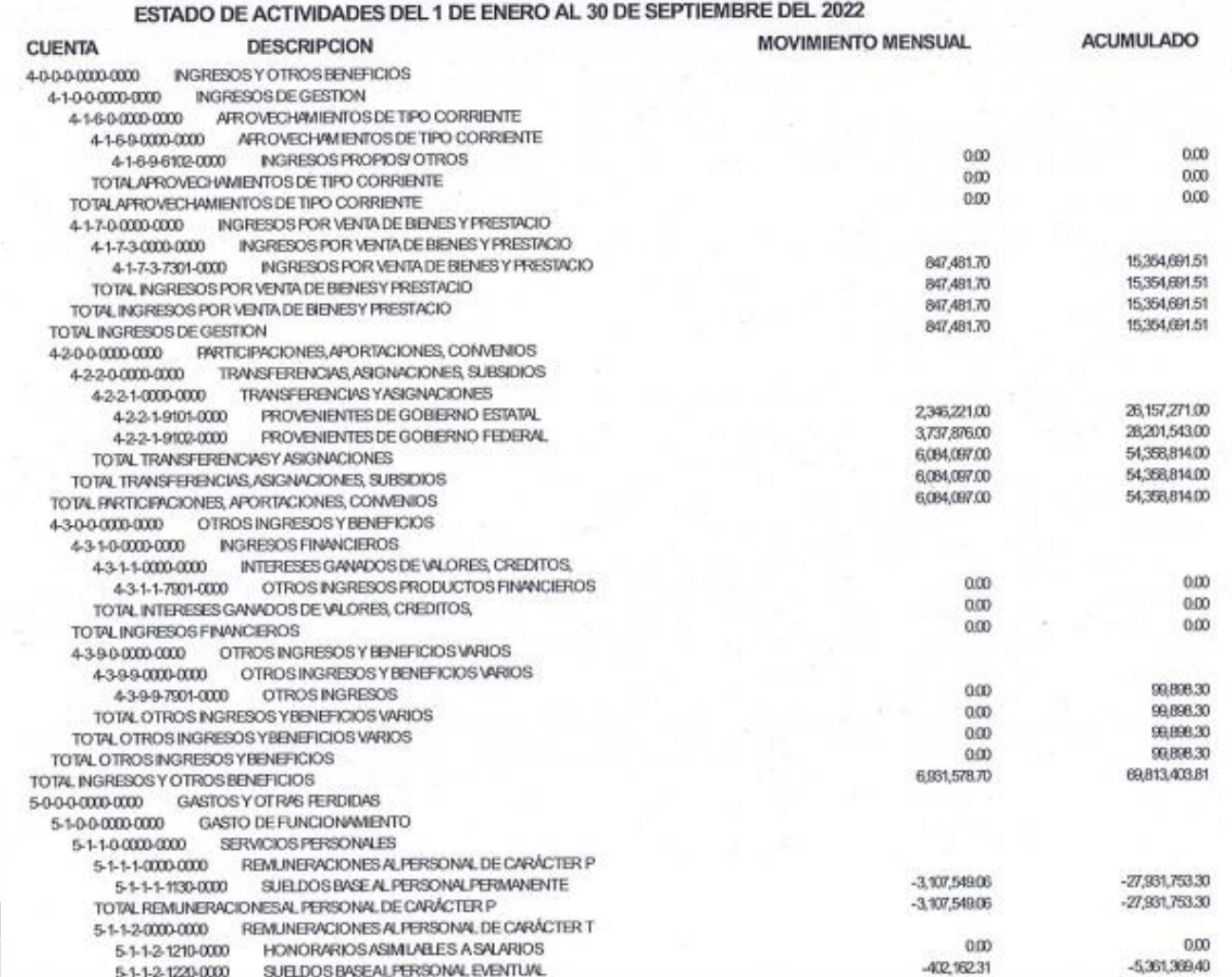

### **Formato alineado al emitido por el CONAC**

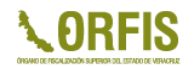

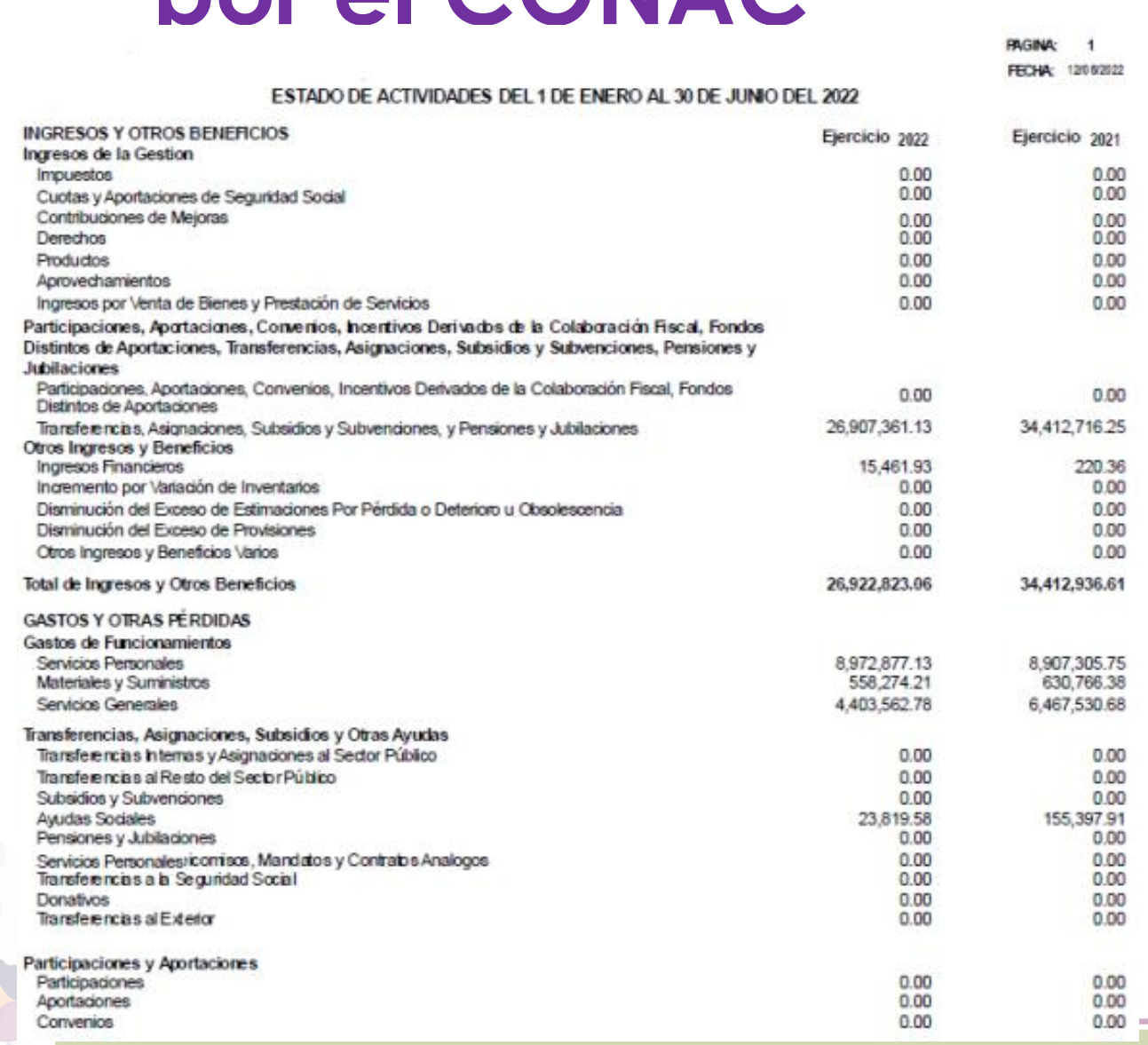

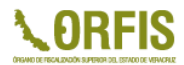

# **¡MUCHAS GRACIAS!**

#### **Auditoría Especial de Planeación, Evaluación y Fortalecimiento Institucional**

**Dirección de Planeación**

**Departamento de SIGMAVER** 

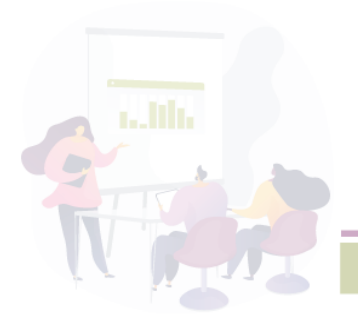

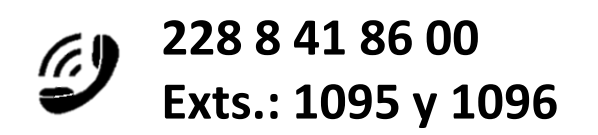